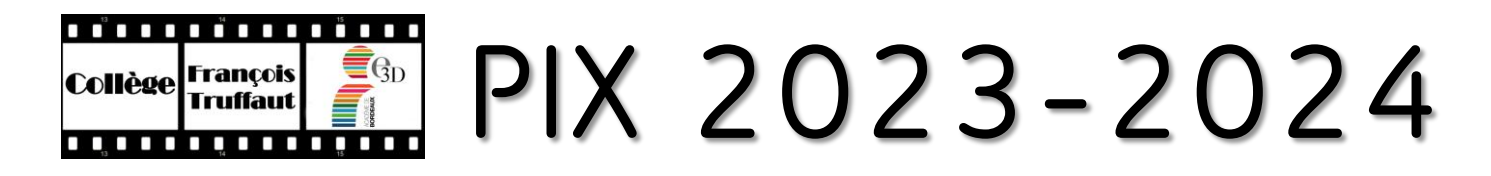

## [Retrouvez tout sur le site du collège](https://collegetruffaut.fr/numerique/pix/)

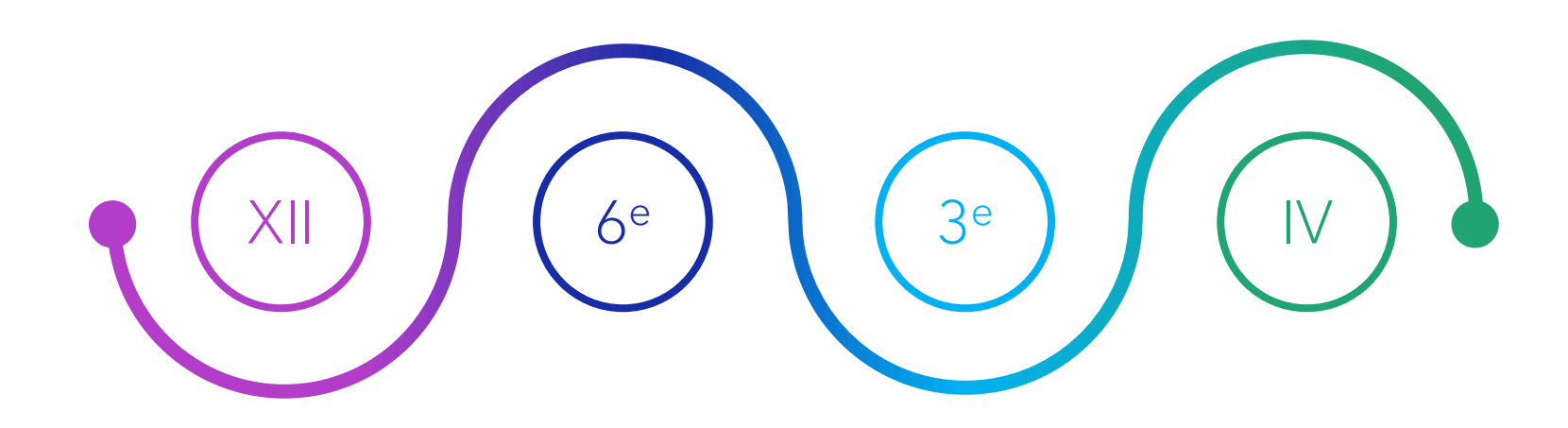

## **Rentréedécembre**

Parcours de rentrée 6e, 5e, 4e, 3e Lancer pour les 3e d'autres campagnes ciblées

## **Nouveauté**

Sensibilisation au numérique généralisée à toutes les classes de 6e

## **Nouveauté**

Remontée automatique de la certificabilité chaque jour, sans avoir à réaliser de campagne de collecte

3 e : objectif = atteindre le niveau 2

## **CERTIFICATION**

4 mars au 14 juin 2024

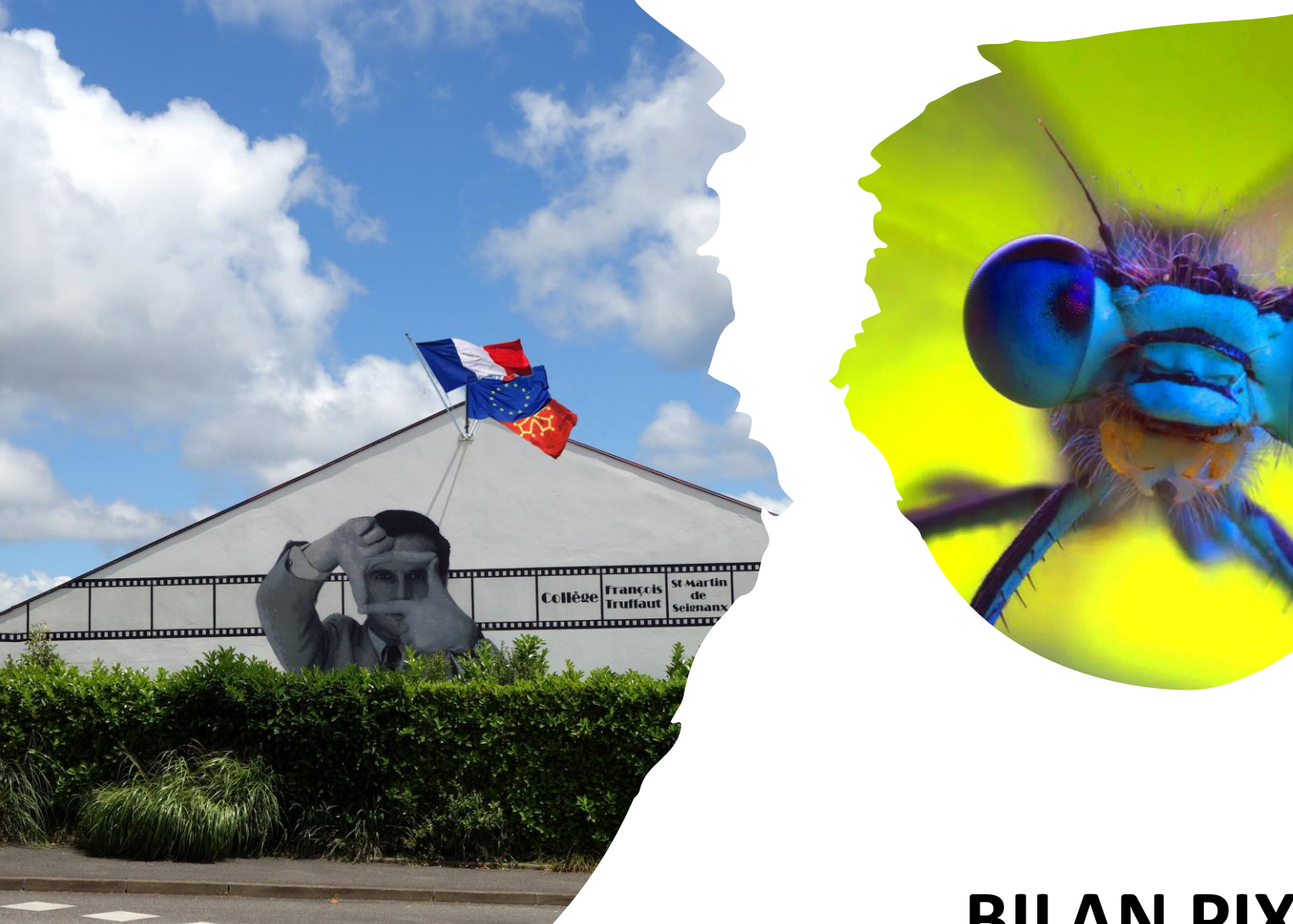

## **BILAN PIX 2023**

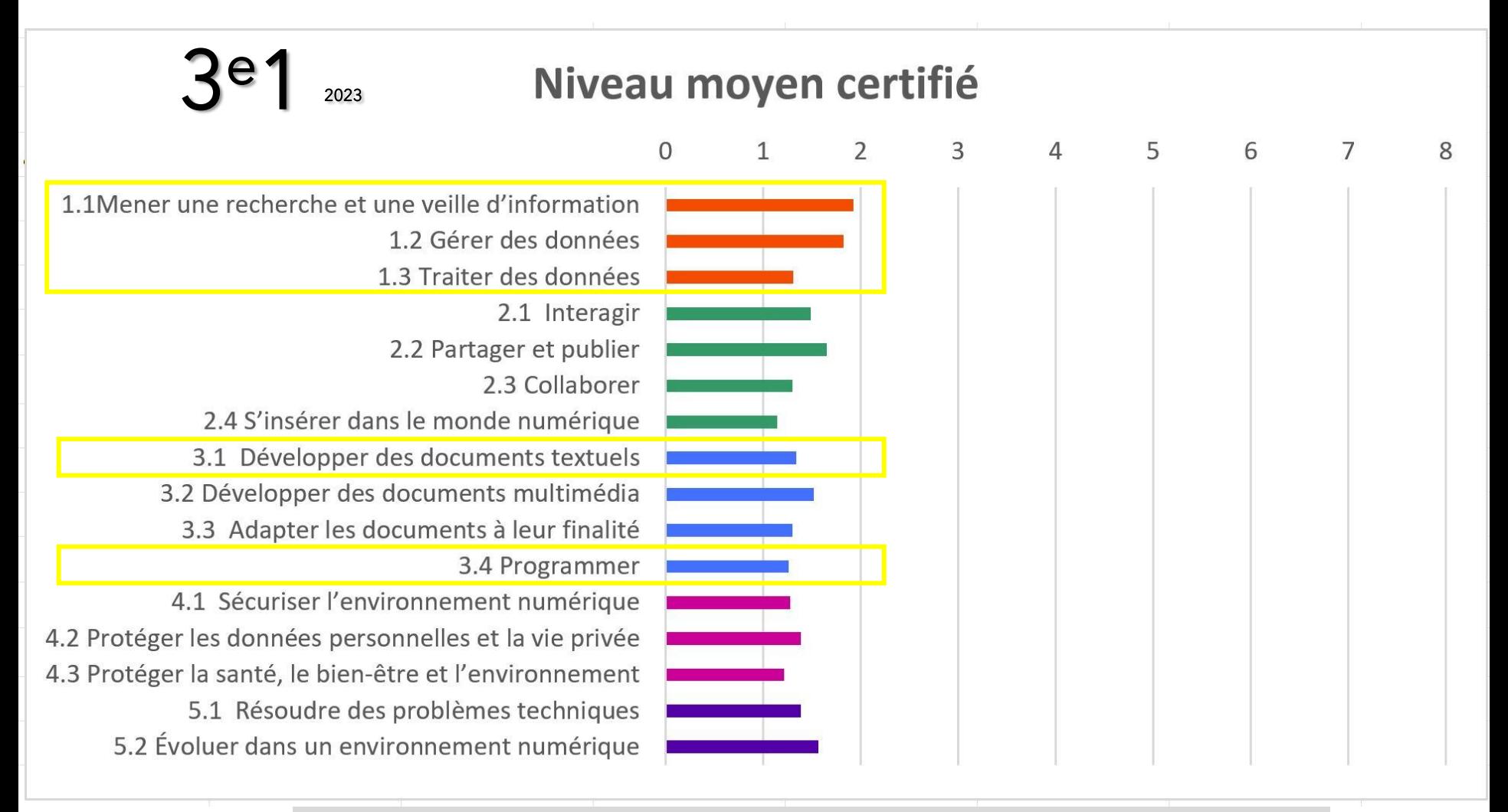

- o « Mener une recherche et une veille d'information »
- o « Gérer les données »
- o « Traiter les données »
- o « Développer les documents textuels »
- o « Programmer »

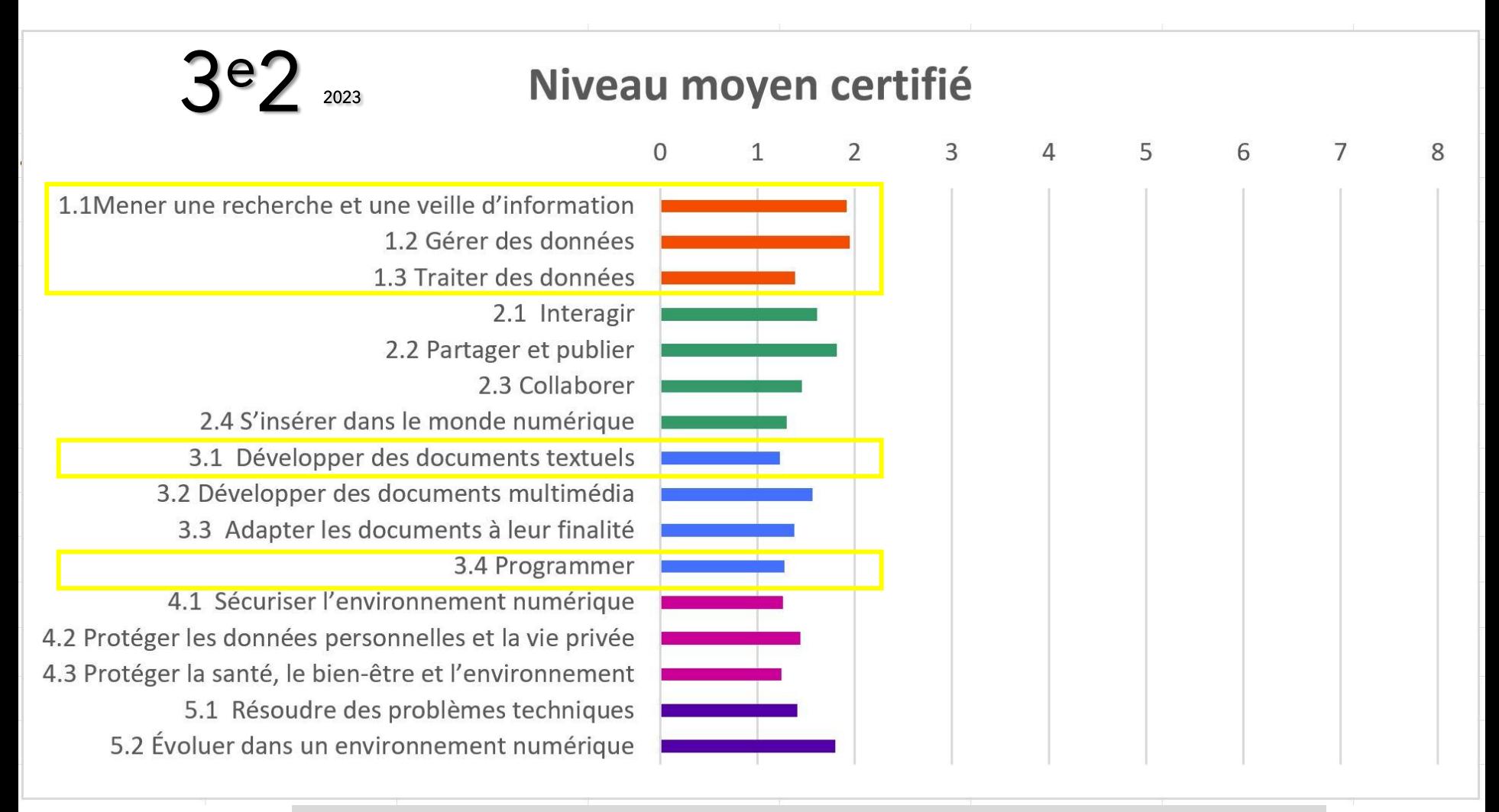

- o « Mener une recherche et une veille d'information »
- o « Gérer les données »
- o « Traiter les données »
- o « Développer les documents textuels »
- o « Programmer »

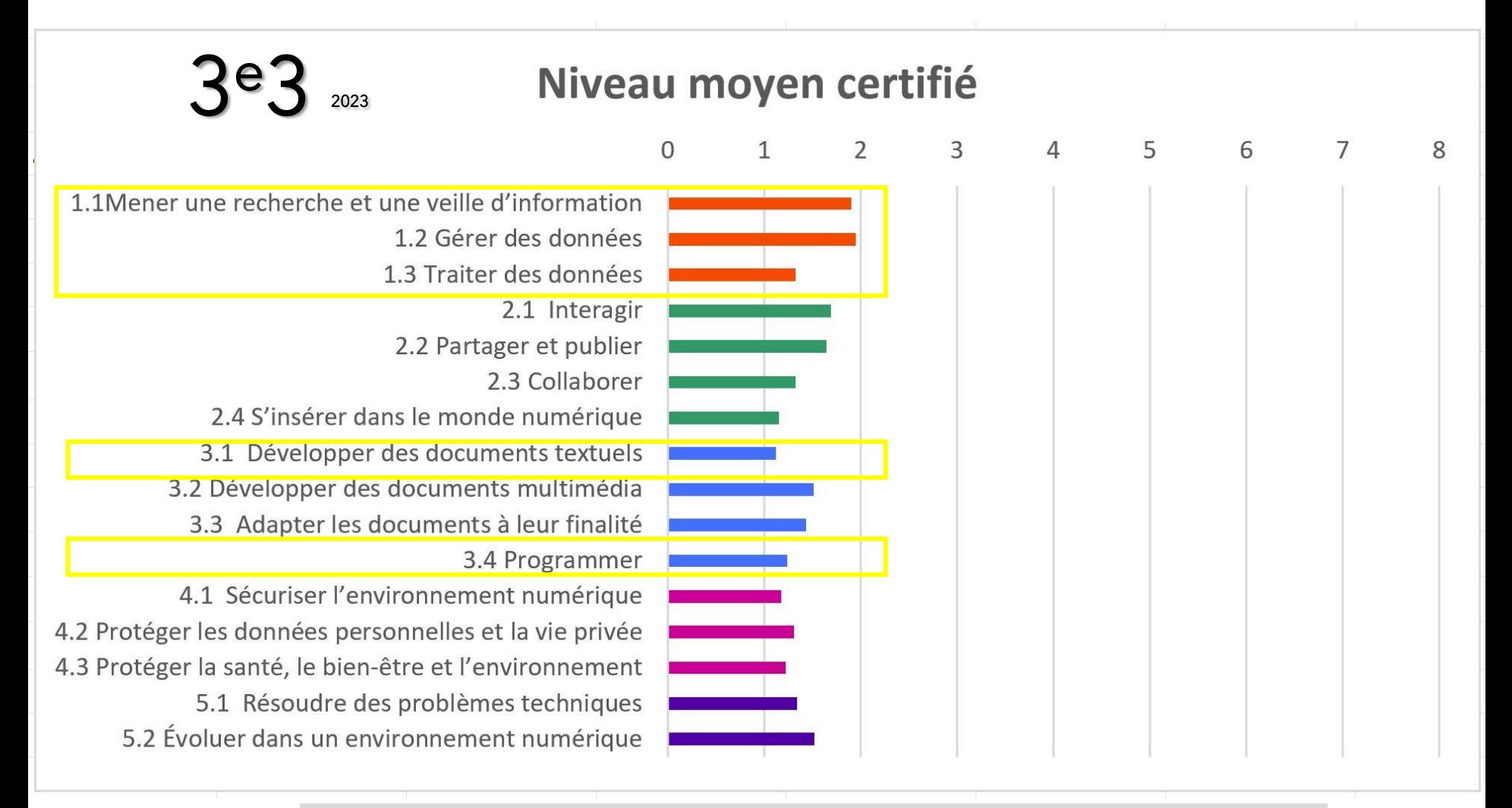

- o « Mener une recherche et une veille d'information »
- o « Gérer les données »
- o « Traiter les données »
- o « Développer les documents textuels »
- o « Programmer »

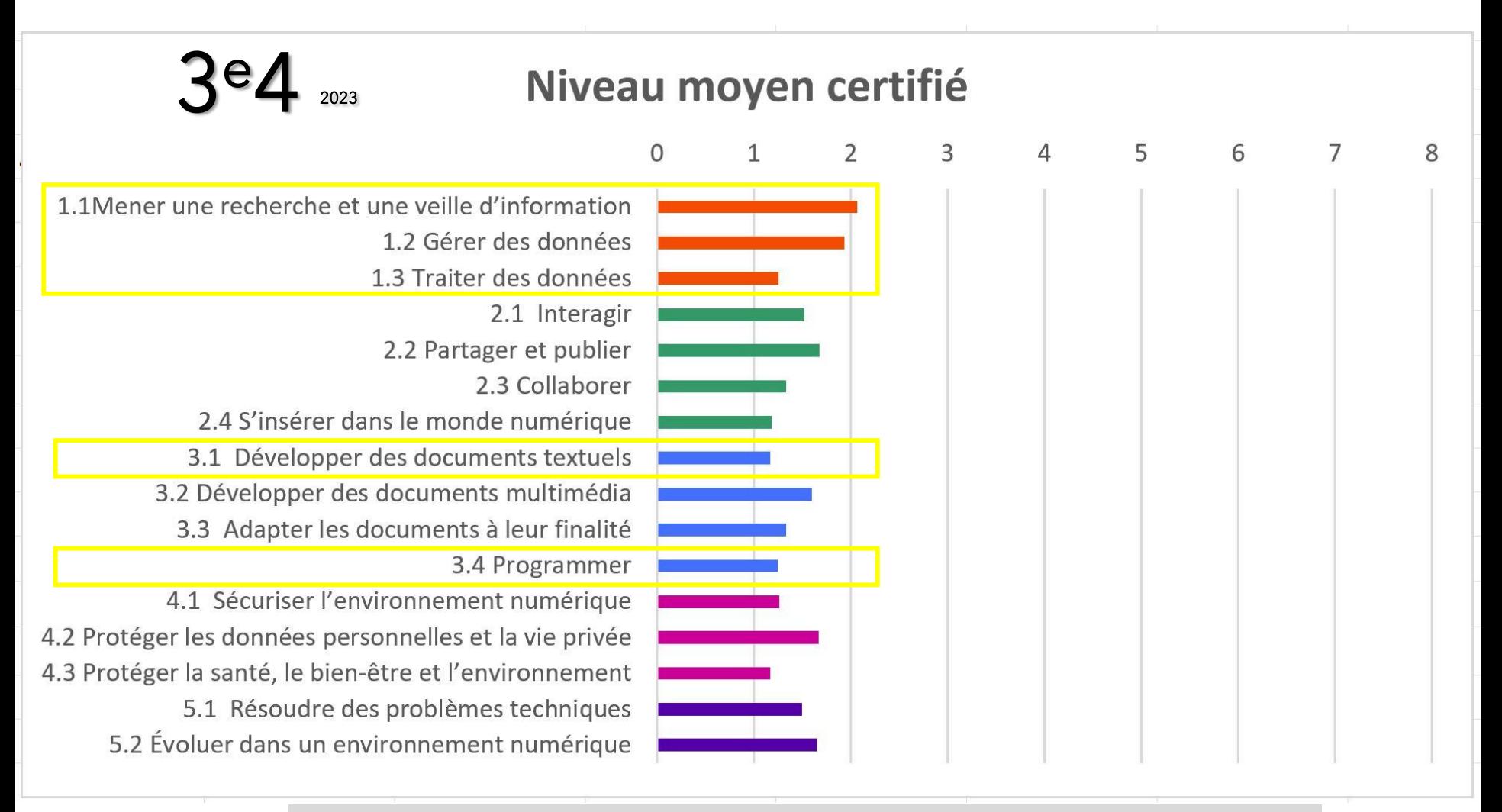

- o « Mener une recherche et une veille d'information »
- o « Gérer les données »
- o « Traiter les données »
- o « Développer les documents textuels »
- o « Programmer »

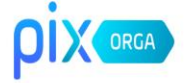

### Connectez-vous

L'accès à Pix Orga est limité aux membres invités. Contactez l'administrateur Pix Orga de votre organisation pour qu'il vous invite.

Tous les champs sont obligatoires.

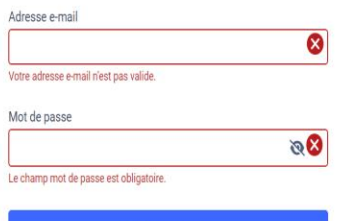

#### Mot de passe oublié ?

Activez ou récupérez votre espace Pix Orga (Réservé aux personnels de direction des établissements scolaires publics et privés sous contrat.)

Je me connecte

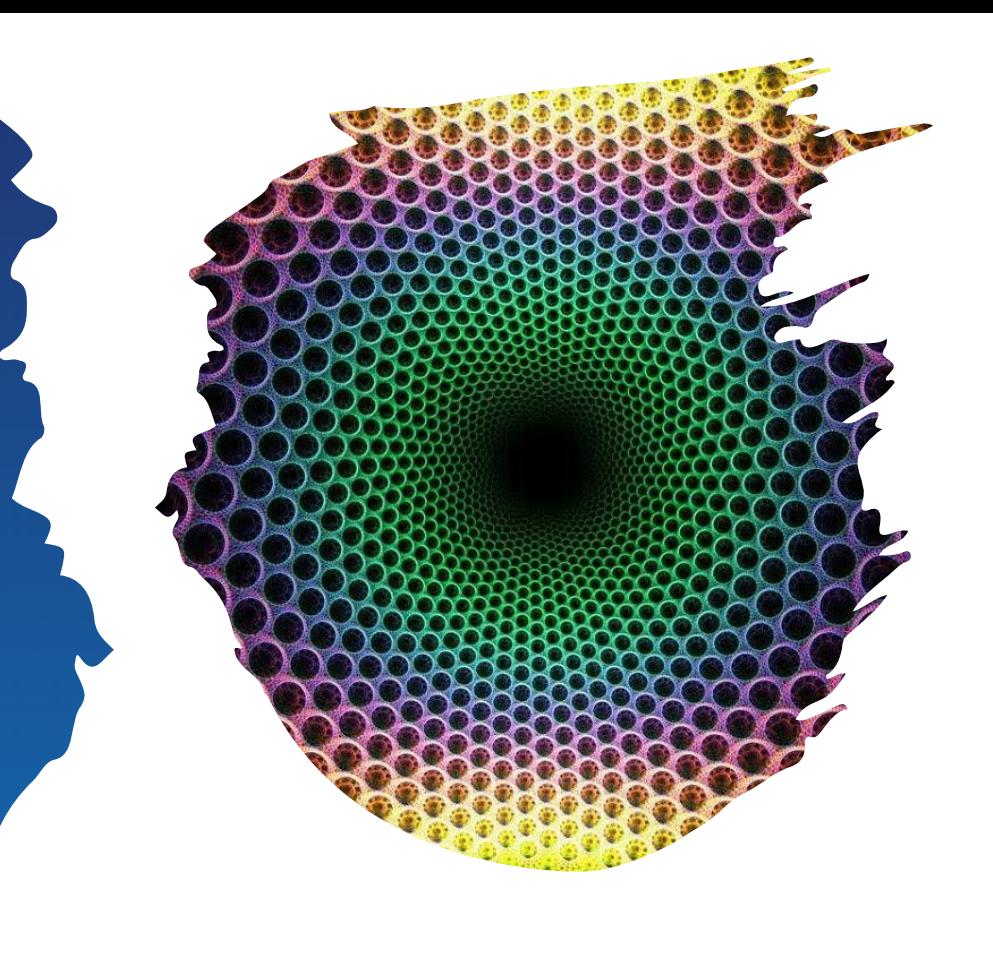

# PRÉSENTATION DE PIX

5 domaines et 16 compétences à tester. Pour être certifiable : *au minimum 5 compétences de niveau 1* ou supérieur. Objectif du collège : minimum 5 compétences niveau 2 ou sup.

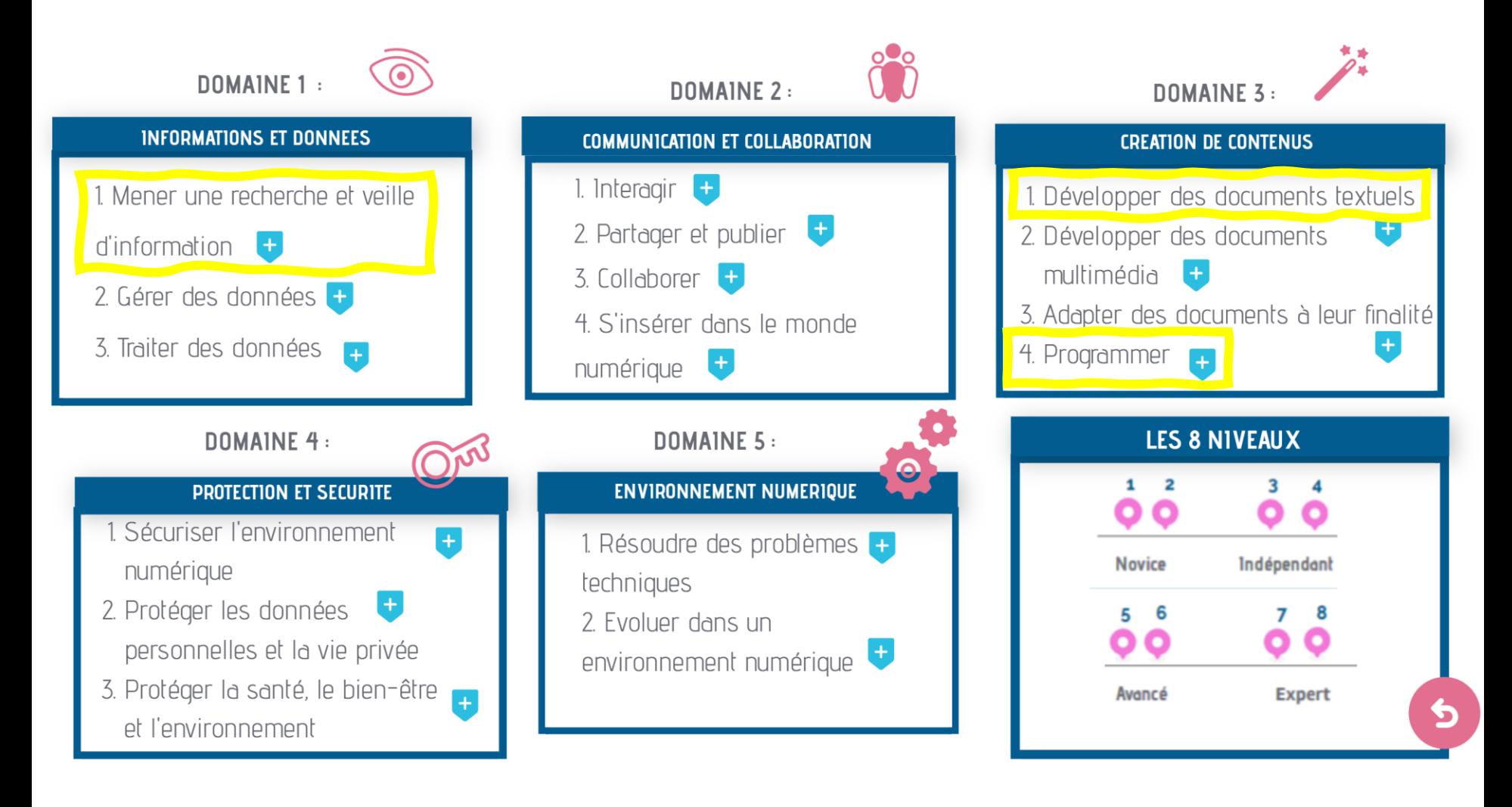

## **Une attestation de sensibilisation au numérique pour tous les élèves de 6e**

## Nouveauté

✔

✔

✔

✔

**Pour répondre aux enjeux d'éducation au numérique et de lutte contre le cyberharcèlement**

**Un premier parcours** permet de sensibiliser les élèves aux bonnes pratiques du numérique.

Il donne également des conseils aux élèves pour protéger leurs données personnelles (choix d'un mot de passe, localisation GPS…).

pix

Attestation de sensibilisation au numérique Classe de 6<sup>e</sup> L'attestation de sensibilisation au numérique est délivrée à

**Un deuxième parcours** permet de poser les jalons d'une culture numérique qui sera développée au cycle suivant.

**Après un parcours bilan, le chef d'établissement peut délivrer les attestations aux élèves de 6e**, par exemple, lors du dernier conseil de classe.

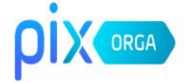

#### Connectez-vous

L'accès à Pix Orga est limité aux membres invités. Contactez l'administrateur Pix Orga de votre organisation pour qu'il vous invite.

Tous les champs sont obligatoires.

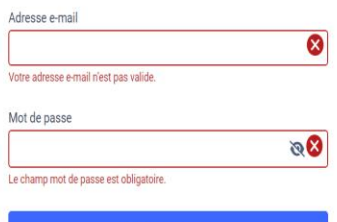

Je me connecte

Mot de passe oublié ?

Activez ou récupérez votre espace Pix Orga (Réservé aux personnels de direction des établissements scolaires publics et privés sous contrat.)

# **COMMENT SUIVRE SA CLASSE SUR PIX ?**

## **2 ÉTAPES POUR SUIVRE SA CLASSE SUR PIX ORGA**

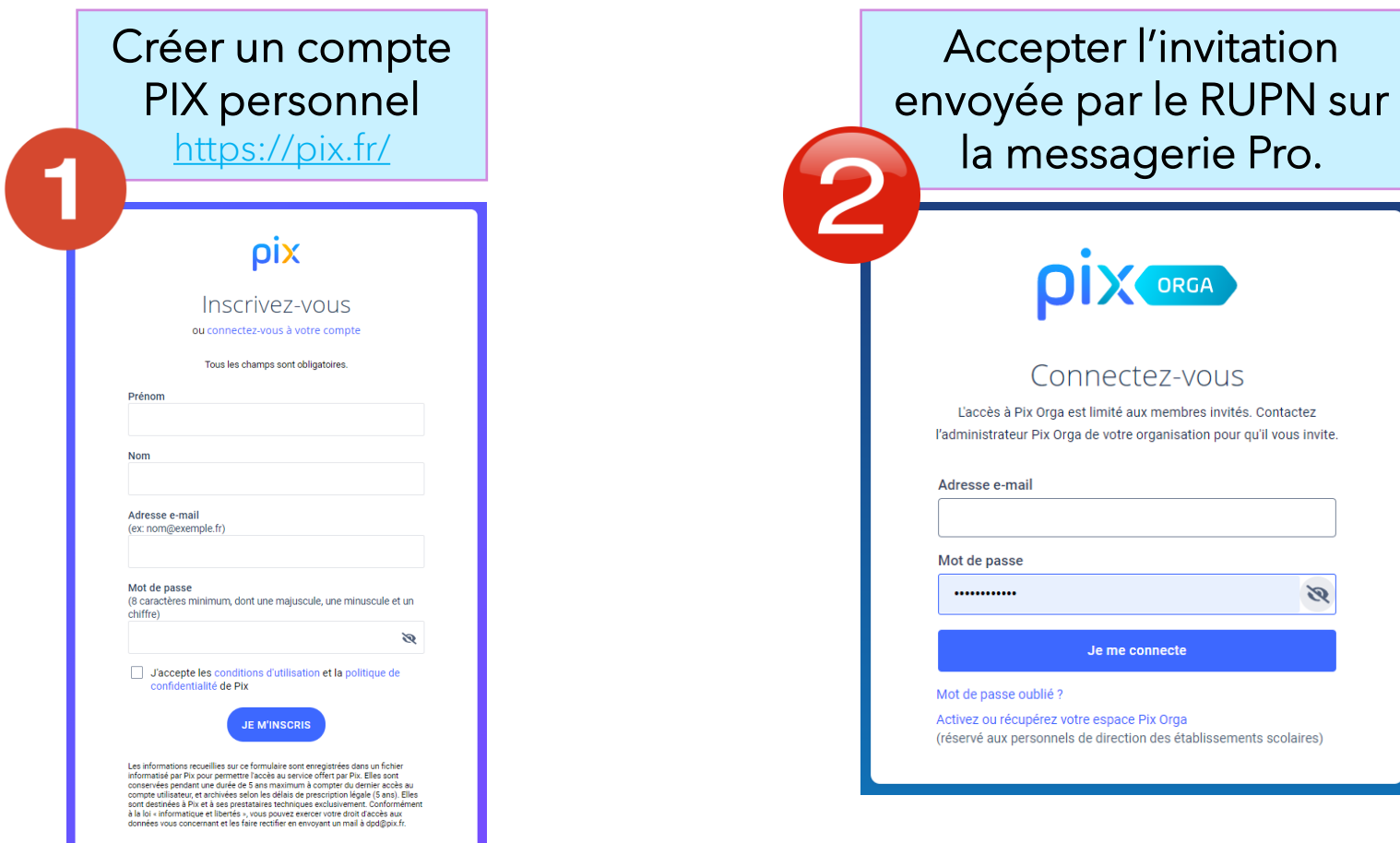

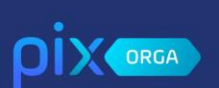

 $\Sigma$  Campagnes

**O** Certifications

**图** Élèves 卷 Équipe

 $\Box$  Documentation

## Équipe

Membres (22) Invitations (-)

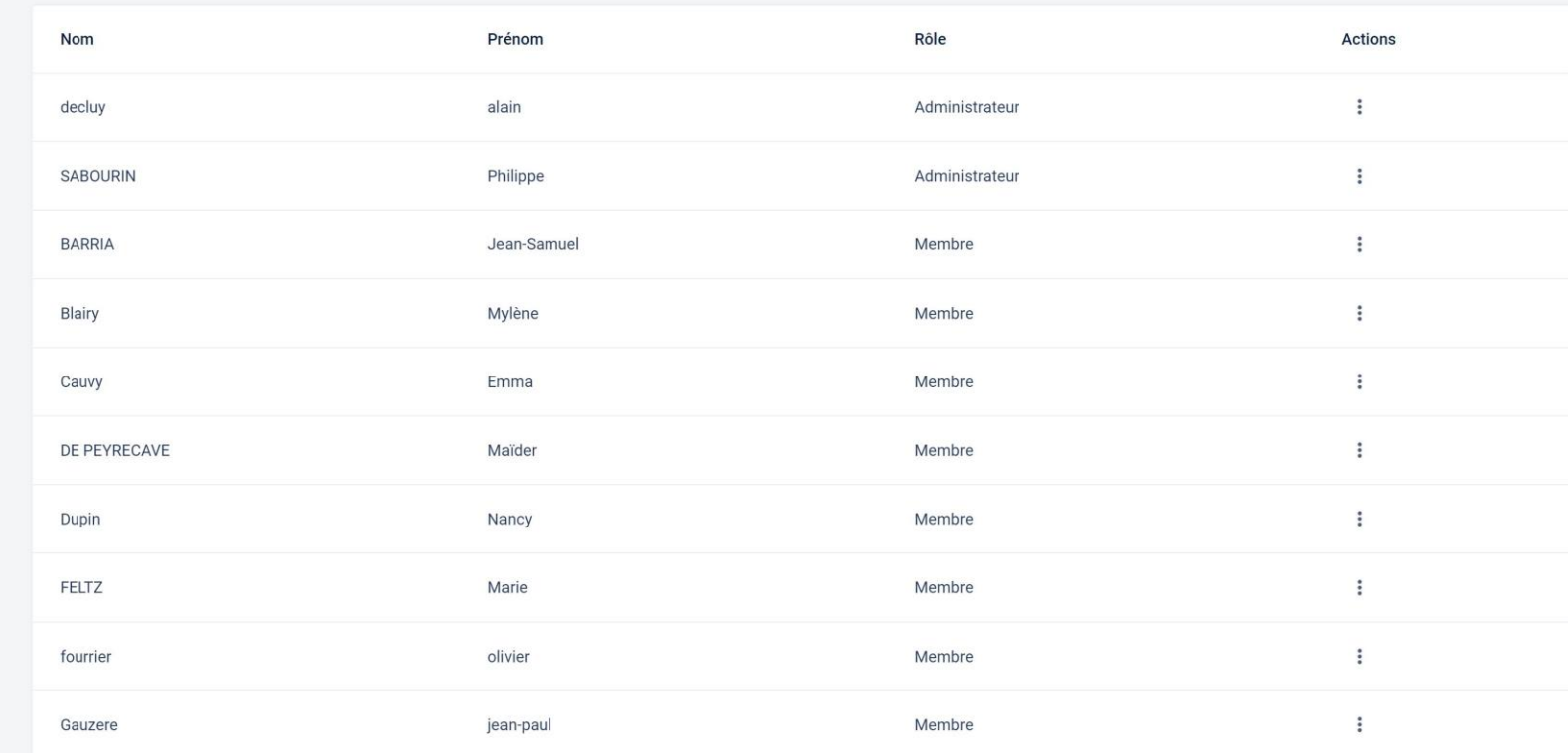

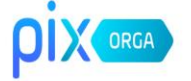

### Connectez-vous

L'accès à Pix Orga est limité aux membres invités. Contactez l'administrateur Pix Orga de votre organisation pour qu'il vous invite.

Tous les champs sont obligatoires.

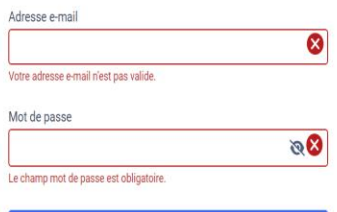

Je me connecte

#### Mot de passe oublié ?

Activez ou récupérez votre espace Pix Orga (Réservé aux personnels de direction des établissements scolaires publics et privés sous contrat.)

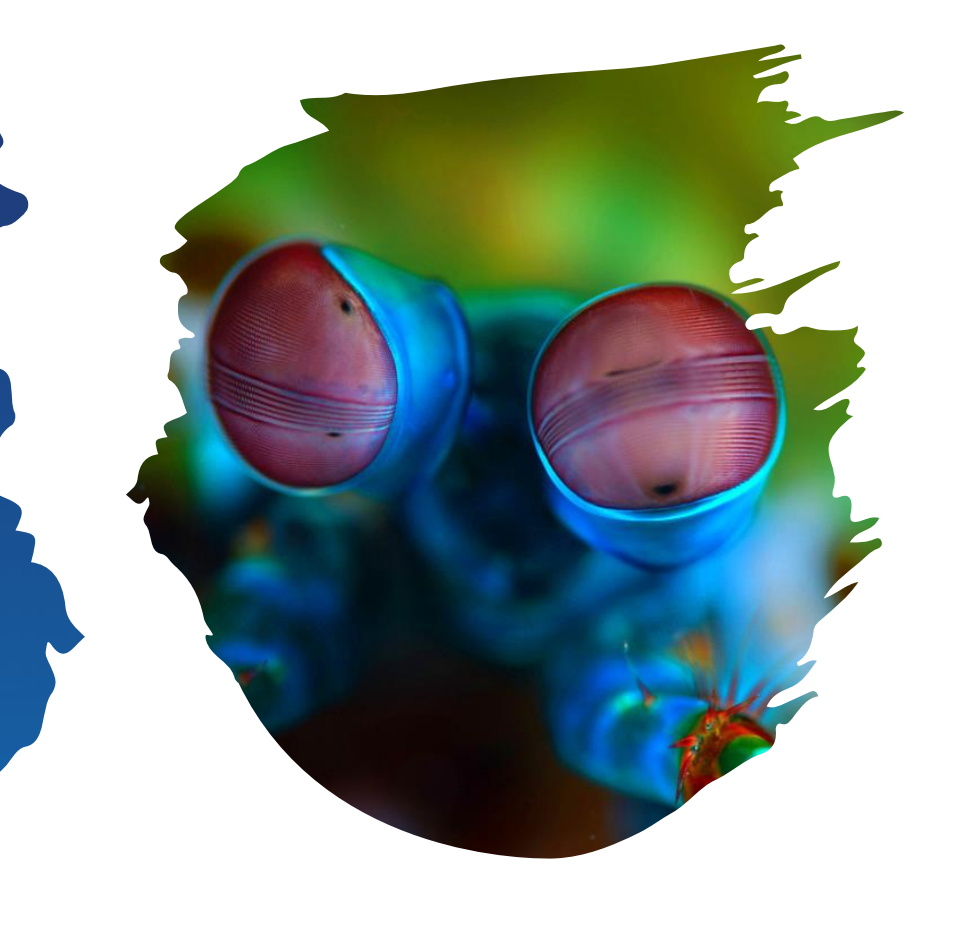

# **COMMENT CRÉER UNE CAMPAGNE ?**

# **PROPOSER UN PARCOURS AUX ÉLÈVES**

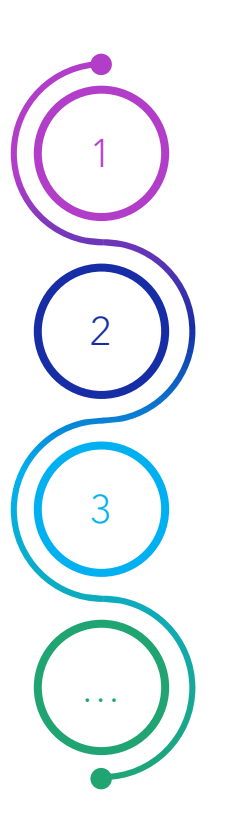

**Vous ouvrez Pix Orga**

**Dans le menu campagnes, cliquer sur "créer une campagne", puis sélectionner "campagne d'évaluation"**

La liste des parcours disponibles s'affiche, vous pouvez effectuer une recherche.

Une fois la campagne créée, vous partagez le code campagne aux élèves concernés.

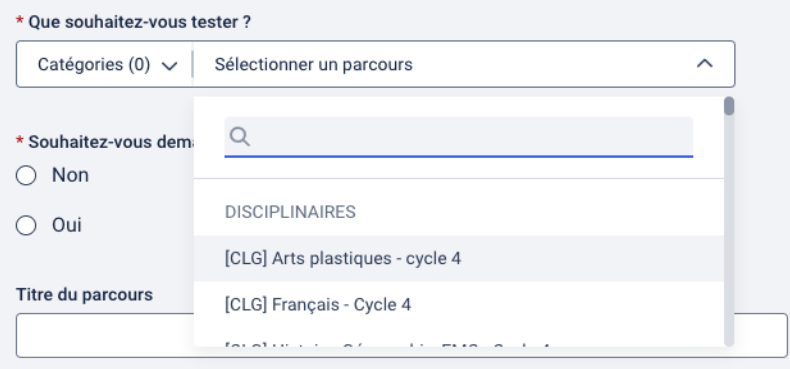

Guide d'utilisation  $+$ view.genial.ly/5f106e70e054310d910a7739

C  $\bullet$ 

compétences

profils

résultats

comptes

Évaluer les

Gérer les Analyser les Suivre les

 $\times$ 

 $\cdots$ 

 $\Box$ 

 $\bullet$ 

粤★ □ @ :

 $\otimes$   $\otimes$ ☆

Évaluer grâce à des campagnes

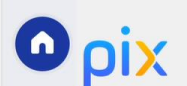

# **COMMENT NOMMER LES CAMPAGNES ?**

Nom de la campagne

2022 - 3e4 - 4.2 Protéger les données personnelles et la vie privée - M. Fourrier

2022 - 3e4 PARCOURS DE RENTRÉE - M. Fourrier

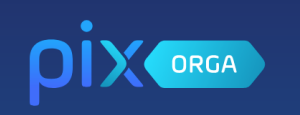

**P**

2

1

3

…

# **FEUILLE DE ROUTE CLASSE DE 6<sup>E</sup>**

Les classes de 6e au collège ; le caractère obligatoire est prévu à la rentrée 2024. Ce dispositif permet de sensibiliser les élèves aux bonnes pratiques du numérique, avec un focus sur le cyberharcèlement. Il s'inscrit dans les 10h d'apprentissage par an consacrées à la question du harcèlement dans le cadre du programme pHARe. De nouveaux parcours sont proposés notamment le parcours "grands débutants", avec un niveau adapté pour permettre à un maximum d'élèves de s'emparer de Pix.

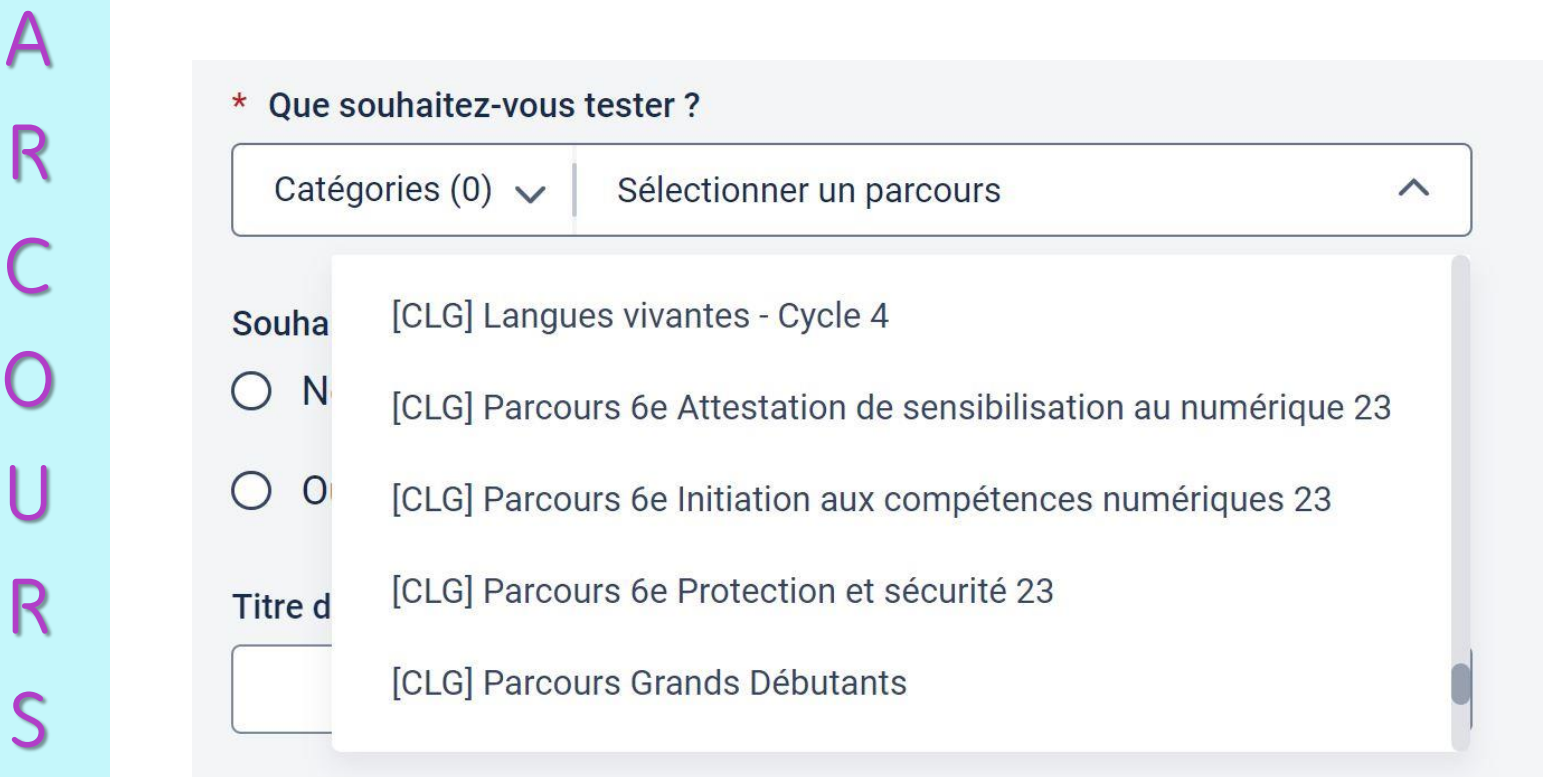

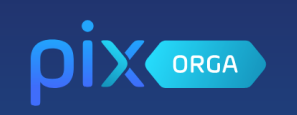

**S**

## **FEUILLE DE ROUTE CLASSE DE 5<sup>E</sup>**

## <u>Débutez par le Parcours de rentrée 5<sup>e</sup>.</u>

De nouveaux parcours sont également proposés : Protection et sécurité au collège et au lycée avec un focus sur le cyberharcèlement. Parcours "grands débutants", avec un niveau adapté pour permettre à un maximum d'élèves de s'emparer de Pix. Des parcours incluant les nouveautés de l'année (Intelligence artificielle, conversations type chat…etc)

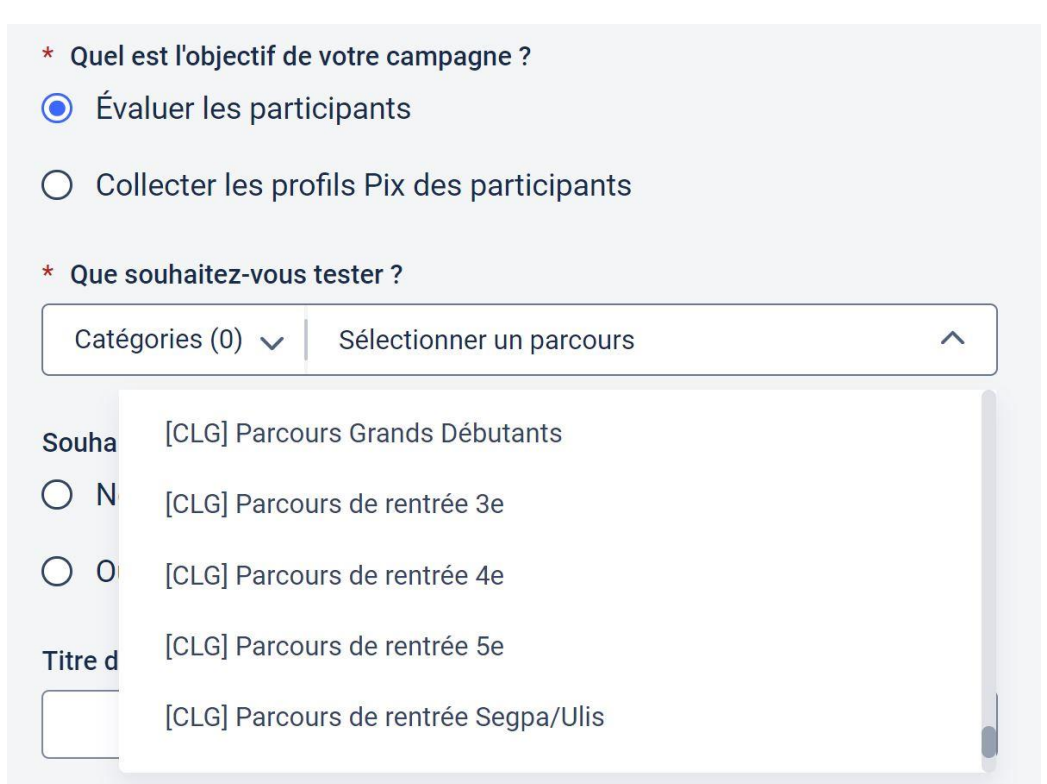

2 3 … 1 **P A R C O U R**

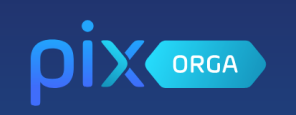

**P**

**A**

**R**

**C**

**O**

**U**

**R**

**S**

2

1

3

…

## **FEUILLE DE ROUTE CLASSE DE 4<sup>E</sup>**

## Débutez par le Parcours de rentrée 4<sup>e</sup>.

De nouveaux parcours sont également proposés : Protection et sécurité au collège et au lycée avec un focus sur le cyberharcèlement. Parcours "grands débutants", avec un niveau adapté pour permettre à un maximum d'élèves de s'emparer de Pix. Des parcours incluant les nouveautés de l'année (Intelligence artificielle, conversations type chat…etc)

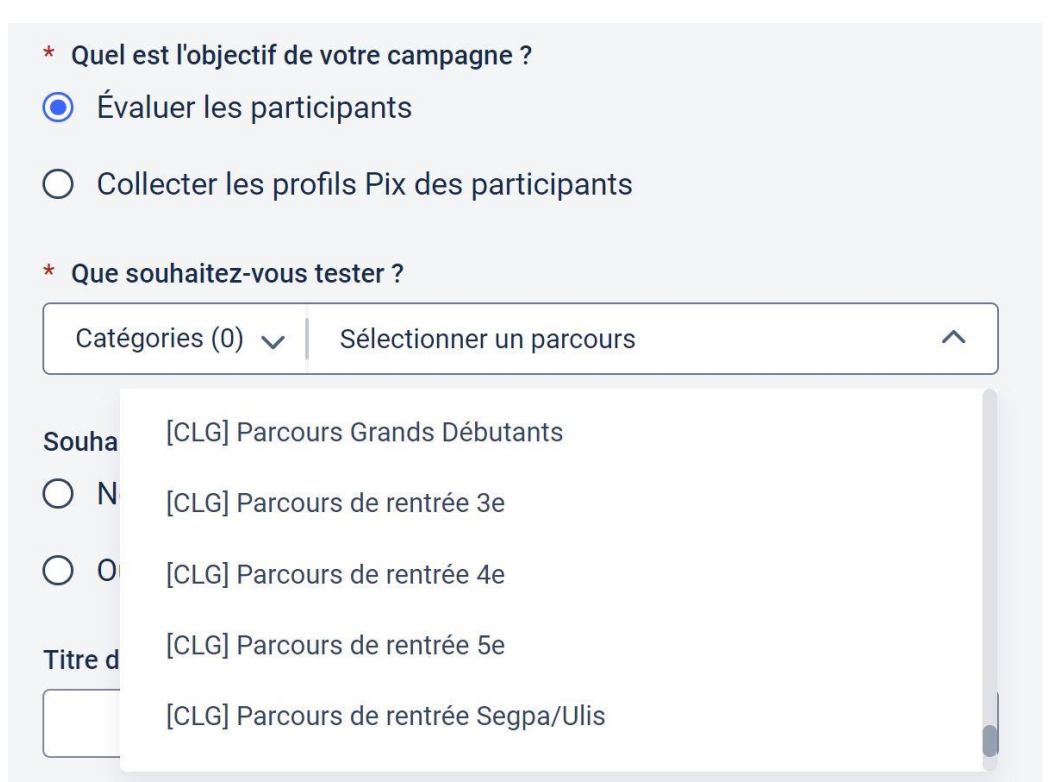

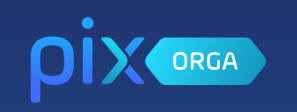

## **FEUILLE DE ROUTE CLASSE DE 3<sup>E</sup>**

2 3 4 … 1 **n P A R C O U R**

**S**

Débutez par le Parcours de rentrée 3<sup>e</sup>, puis en fonction de la classe une campagne tous les 15 jours/3 semaines.

Surveiller les résultats et principalement les élèves qui ne participent pas aux campagnes.

De nouveaux parcours sont également proposés : Protection et sécurité au collège et au lycée avec un focus sur le cyberharcèlement. Parcours "grands débutants", avec un niveau adapté pour permettre à un maximum d'élèves de s'emparer de Pix. Des parcours incluant les nouveautés de l'année (Intelligence artificielle, conversations type chat…etc)

Faire porter les efforts des collégiens sur les cinq thématiques suivantes, avec l'objectif que les collégiens obtiennent le « niveau 2 » lors de leur certification de PIX

> o « Mener une recherche et une veille d'information »,

o « Gérer les données »,

o « Traiter les données »,

o « Développer les documents textuels »,

o « Programmer »

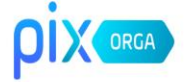

### Connectez-vous

L'accès à Pix Orga est limité aux membres invités. Contactez l'administrateur Pix Orga de votre organisation pour qu'il vous invite.

Tous les champs sont obligatoires.

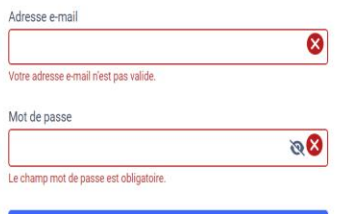

Je me connecte

#### Mot de passe oublié ?

Activez ou récupérez votre espace Pix Orga (Réservé aux personnels de direction des établissements scolaires publics et privés sous contrat.)

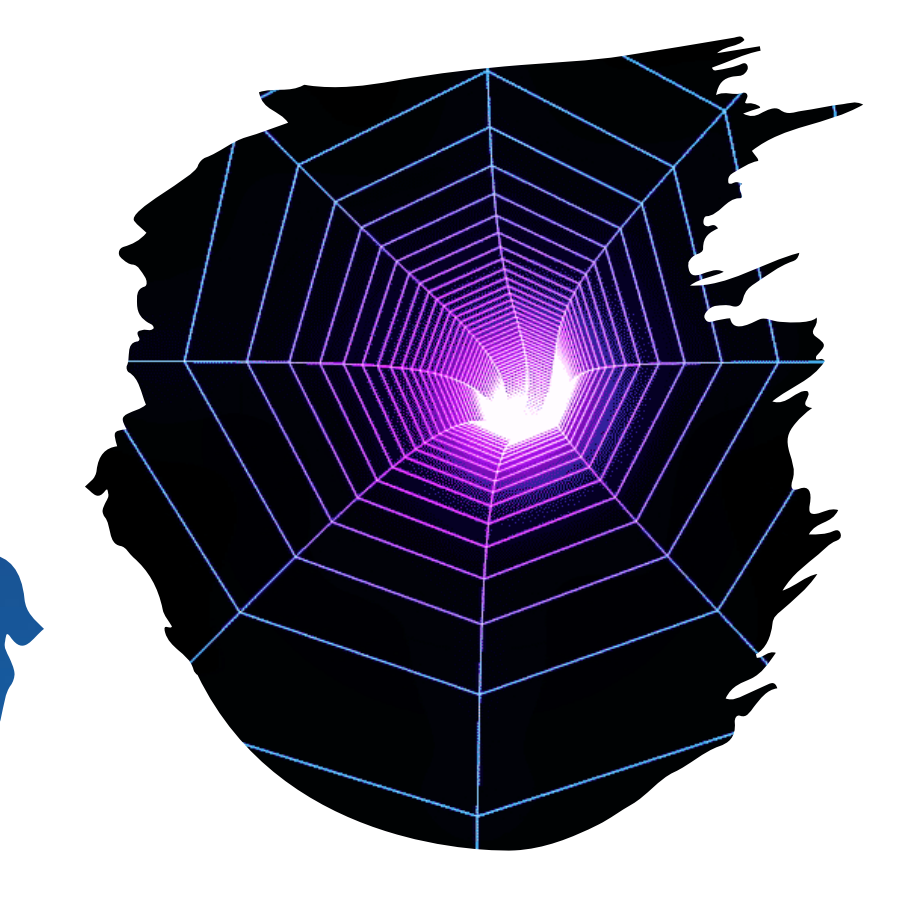

## **LA CERTIFICATION**